# CORREÇÃO GEOMÉTRICA DIGITAL DE IMAGENS MSS - LANDSAT

*Antonio Jose Ferreira M e Silva Eeinando Augusto Mitsuo* Ii *Gilberta Camara Neto Paulo Roberto Martins Serra Ricardo Cartaxo Modesto de Souza* 

ConseJho Nacional de Desenvolvirnento Cientifico e Tecno16gico - CNPq . Instituto de Pesquisas Espaciais - INPE Caixa Postal 515 - 12200 - Sao Jose dos Campos - SP - Brasil

## Resumo

O trabalho descreve um sistema integrado de software para correyao geometrica de imagens digitais MSS-LANDSAT. O sistema inclui todas as fases de processamento, desde o recebimento da CCT "raw" (Fitas Compatíveis com Computador) ate a, gerayao da CCT corrigida (ou mosaico para base planimétrica de cartas na escala de 1:250.000). É dada fase na descrição do modelo matemático de correção, o qual necessita de poucos pontos de controle, e na criação de uma biblioteca de pontos de controle para 0 Brasil.

#### 1. Introdução

Os satelites da serie LANDSAT causaram grande impacto nas areas de gerenciamento e monitoramento dos recursos naturais. Em um sem número de áreas tais como, Geologia, Agronomia, Hidrologia e Florestamento, as imagens LANDSAT mostram sua utilidade em diversos tipos de análise. Em algumas aplicações, entretanto (mapeamento, por exemplo), é necessário o uso de imagens corridas geometricamente.

Outro uso importante é a integração de imagens LANDSAT com um sistema geográfico de informação. A utilização de imagens LANDSAT em mapeamento é especialmente importante em países como o Brasil que contém grande parte de seu território pobremente mapeado.

Este trabaJho apresenta urn sistema integrado de "software" projetado para produzir, de modo operacional, imagens MSS-LANDSAT corrigidas geometricamente. Os produtos gerados pelo sistema são CCTs corrigidas e mosaicos digitais na projeyao VTM. Os mosaicos serao utilizados como base planimetrica em cartas 1 :250.000, em todo 0 Pais, especialmente na regiao Amazonica, uma grande floresta tropical de difícil acesso, que cobre, aproximadamente, 40% do território nacional.

O desenvolvimento do sistema está sendo realizado de acordo com as mais modernas técnicas de engenharia de "software" utilizadas por um grande número de instituições, com excelentes resultados (Beck and Parkins, 1983).

O sistema é dividido em oito módulos, cada um abrangendo uma tarefa especifica, descritos a seguir:

- a) Módulo 0 GERENCIAMENTO: responsável pela especificação e controle das tarefas a serem realizadas pelo sistema.
- b) Módulo 1 DETERMINAÇÃO DOS PARÂMETROS DE CORREÇÃO DE IMAGEM: abrange a obtenção dos dados de efemerides e atitude da plataforma, baseado apenas nos dados de telemetria do satelite.
- c) Módulo  $2 \text{AQUISICÃO DE CCT: responses}$ obtenção e geração do arquivo da imagem a ser corrigida.
- d) M6dulo 3 BIBLIOTECA DE PONTO DE CON-TROLE: responsável pela criação, gerenciamento, manutenção e visualização dos pontos de controle, bem como pela criação do arquivo destes pontos para a imagem a ser corrigida.
- e) Módulo  $4 EQUACIONAMENTO GEOMÉTRICO$ DA IMAGEM: responsável pela determinação da matriz de correção da imagem ("break points") a partir dos parâmetros da plataforma (efemérides e atitude), utilizando pontos de controle, caso existam, para refinar 0 modelo.
- f) Módulo 5 REAMOSTRAGEM: obtenção da ima-, gem LANDSAT corrigida, digitalmente, a partir da matriz de correção derivada do módulo anterior e da imagem original. .
- g) Módulo 6 MOSAICO: realiza a união de cenas MSS, corrigidas, com a finalidade de se obter uma imagem combinada contendo a área de interesse na projeção VTM.
- h) Módulo 7 GERAÇÃO DE CCT DE SAIDA: gera uma CCT corrigida em formato de superestrutura como recomendado pelo LTWG.
- O fluxo do processamento do sistema está ilustrado na figura 1.

Seguem algumas considerações sobre os principais problemas de correção geométrica e uma descrição de cada um dos módulos que compõem o sistema.

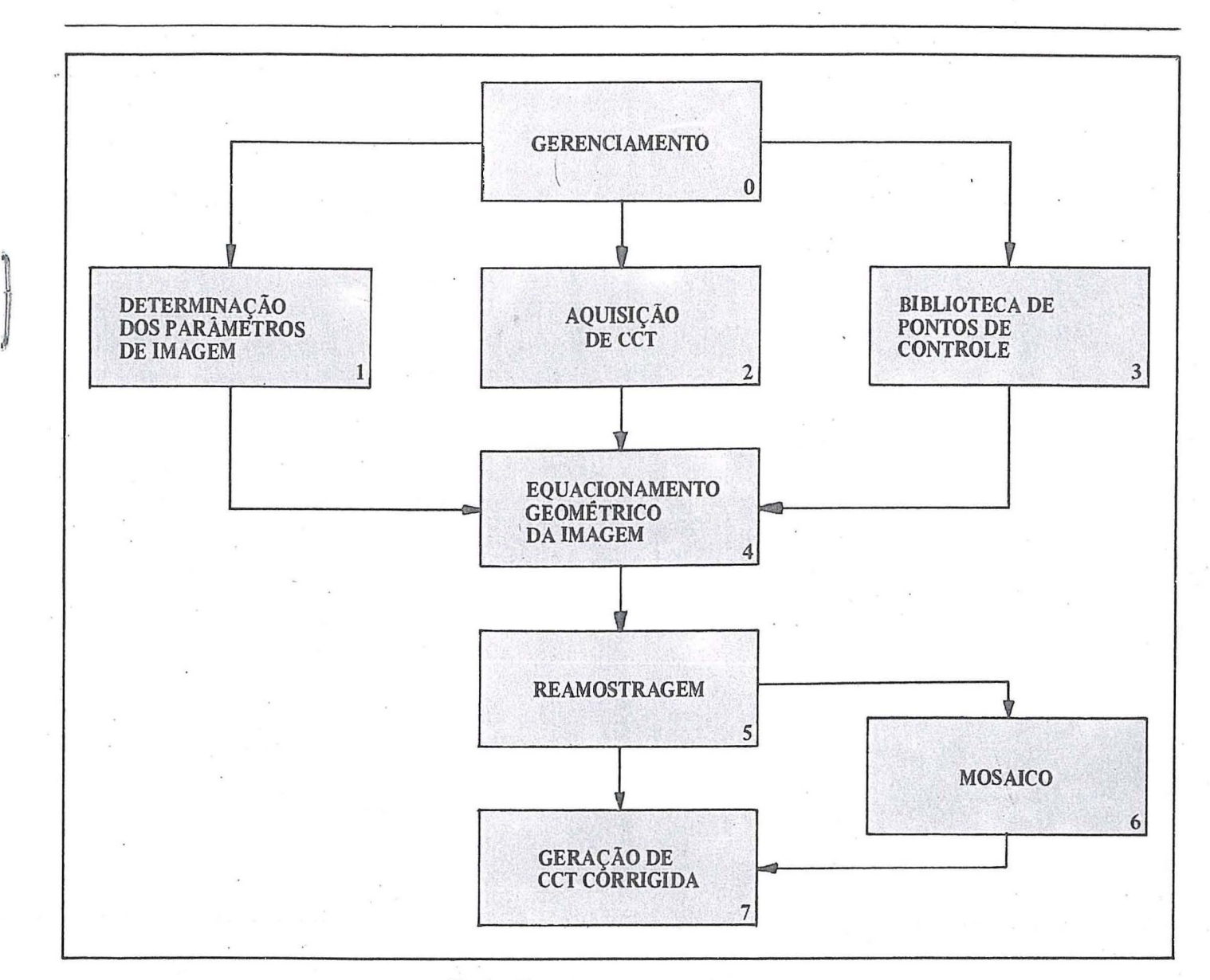

*Fig.* 1 - *Fluxo doProcessamento do Sistema* 

## 2. Problemas da Correção Geométrica

O sistema de imageamento é afetado por diversas fontes de erro, os quais introduzem distorções geométricas na imagem. Estes erros podem ser classificados em internos e externos. Os erros internos são aqueles causados por distorções inerentes ao sensor MSS e incluem a não linearidade da vartedura do espelho e atraso na amostragem do detetor. Os erros externos são condicionados aos efeitos da plataforma e das condições de imageamento e compreendem! distorções panorâmicas e projetivas, rotação da Terra e variações de atitude, altitude e velocidade do satélite (Bernstein, 1976).

O método mais comum de correção geométrica de imagens LANDSAT faz uso de pontos de controle e de um modelo polinominal que corrige, globalmente, a imagem. Este método, embora simples, necessita um grande número de pontos de controle bem localizados, para um bom desempenho (Bähr, 1978); a altemativa é construir um modelo

base ado nas equações de colinearidade que relaciona imagem e objeto através de suas respectivas coordenadas. Este modelo necessita poucos pontos de controle para obter a precisao desejada, especialmente importante para regioes de dificil acesso. 0 ponto critico do modelo esta nos dados de atitude e efemerides da plataforma, de boa qualidade para os LANDSAT 4 e 5, porém, de má qualidade para os LANDSAT 1.,2 e 3. A principal funyao dos pontos de controle é o refinamento dos dados de atitude.

o metodo escolhido para 0 sistema desenvolvido pelo INPE foi o geométrico (equações de colinearidade), baseado nas facilidades oriundas do fato do Instituto ter uma estação de recepção e gravação de dados de imagens MSS-LANDSAT e no problema de localizagao de pontos de controle em diversas áreas do Brasil. Futuros aperfeicoamentos incluirão o desenvolvimento de um modelo físico de atitude de acordo com a fisica da plataforma, semelhante ao desenvolvido pelo MDA (Friedman et Alli, 1983).

#### 3. Módulo 0 - Gerenciamento

O módulo Gerenciamento apresentará, ao operador do sistema, a qualquer momento do processamento, uma completa descrição de todas as tarefas de um pedido de usuário. Isto só é possível graças a um arquivo especial: Arquivo de Status (STA). Este contém todos os pedidos feitos e que o sistema ainda não realizou completamente; e é chave de acesso para todos os outros arquivos. Para cada pedido, 0 arquivo de status relata todos os processamentos necessarios, indicando aqueles que já foram completados. Estes arquivos contêm, ainda, informações auxiliares, como proje-9ao .cartografica desejada, bandas a serem utilizadas, informações sobre o mosaico e se estão disponíveis pontos de controle para refinamento do modelo. Outros arquivos criados especialmente para o sistema são: arquivos de imagem, contendo imagem original, corrigida ou mosaicada; arquivo de parámetros do satélite, contendo os dados de efemérides, e atitude (roll, pitch e yaw) do satélite, bem como os coeficientes do polinômio que descreve a variação temporal da atitude; arquivo de parâmetros de correção, o qual inclui dados específicos acerca do elipsóide de referência, perfil do espelho e do sat6lite; e 0 arquivo da matriz de "break points", com os desvios em relação a uma grade nominal para processo de reamostragem.

## 4. Módulo 1 - Determinação dos Parâmetros de Correção da Imagem

O objetivo deste módulo é a obtenção da posição do satélite e dos dados de atitude como função do tempo. O calculo destes. dados depende da imagem ter sido obtida a partir dos satélites LANDSAT 1, 2 e 3 ou LANDSAT 4 e 5.

No caso dos LANDSAT 1,2 e 3,um detetor de horizonte mede os dados de "roll" e "pitch" da plataforma. Este detetor é denominado "Attitude Measurement Sensor (AMS)". O AMS é um sensor estático que deteta a energia infraver-.melha vinda do horizonte, e 0 "roll" e 0 "pitch" sao base ados nas diferenças de medida ao longo e transversalmente à órbita. Estas diferenças expressas em Contagens são enviadas nos dados de telemetria do satélite, e então um padrão da energia infravermelho do horizonte é usado para calcular os valores de "roll" e "pitch". O "yaw" do satélite não é medido; mas é recomendada pela NASA a fórmula abaixo, para obtenção do valor do referido ângulo:

$$
Yaw = 1.15 \times Roll \tag{1}
$$

A precisao dos dados do AMS e de,aproximadamente, 1.0 milirradiano, insuficiente para se obter imagem corrigida com precisão de 1 pixel. Pesquisas realizadas (Tsuchia and Yamarra, 1981) demonstraram que uma fórmula linear semelhante a (1), não é suficiente para se obter dados de atitude com a precisao desejada.

Os dados de efemérides para os LANDSAT 1, 2 e 3 são interpolados base ados nos elementos orbitais fomecidos pe la NASA.

No caso dos LANDSAT 4 e 5, é utilizado um sistema diferente para obtenção dos dados de atitude. Este consiste num conjunto de giroscópios e sensores estelares, e tem um desempenho bern superior ao AMS utilizado nos satelites anteriores. Os dados de telemetria são compostos de: a) Parâmetros de Euler, que fornecem a atitude da plataforma relativa a um sistema de referência Geocêntrico e Inercial, obtidos a cada 4.096 segundos, b) Leituras de Giroscópio, obtidas a cada 0.512 segundos. Estes dados permitem a determinação da atitude para frações do segundo, c) Posição do Satélite em coordenadas cartesianas relativas a um sistema de referência geocêntrico e inercial.

Neste último caso, utilizando os parâmetros de Euler, as leituras do giroscópio e as coordenadas da plataforma, os erros de "roll", "pitch" e "yaw" sao calculados, e obtem-se as coordenadas do satélite num sistema de referência geocêntrico. Os resultados daí obtidos têm uma precisão de ordem de grandeza maior que nos dados dos satelites LANDSAT 1,2 e 3.

O resultado final deste módulo é um arquivo contendo, a cada segundo, informações sobre a posição, velocidade e atitude do sat6lite. Para melhorar a performance dos dados de atitude, obtidos a partir dos sensores de horizonte dos satelites LANDSAT 1, 2 e 3, é necessário um modelo que utilize pontos de controle para refinar tais dados. Este modelo será descrito no módulo de equacionamento da geometria daimagem.

#### 5. Módulo 2 - Aquisição de CCT

O módulo é responsável pela transferência dos registros de imagem da CCT para 0 arquivo de imagem do sistema, residente em disco. Os dados auxiliares, contidos na CCT, são também copiados para serem incluídos na CCT de saída. Os procedimentos do módulo estão dirigidos para o pedido do usuário, o qual pode constar de uma única cena corrigida (em 1 ou mais bandas) ou da geração de um mosaico. Neste último caso, são necessárias duas cenas para gerar o produto padrão (1º x 1,5º na projeção UTM).

As fitas de entrada estão disponíveis no formato BIP2 (Bandas intercaladas por pares de pixel) e são geradas pela Estação de Processamento do INPE. As bandas desejadas são então copiadas no arquivo de imagens, em disco, no formato BSQ (Bandas Sequenciais): cada banda ocupa urn arquivo de imagem. Após o processo de carga de imagem em disco, a imagem é corrigida das variações do comprimento da linha e das distorções radiométricas inerentes ao sensor. A correção do comprimento de linha (cada varredura tem um comprimento de linha em pixels) é basicamente uma interpolação unidimensional, fixando o comprimento da linha num determinado valor nominal.

Para os efeitos inerentes ao sensor, existem diferentes modelos que corrigem as diferenças radiométricas observadas nas imagens. O mais comum é a equalização linear: é definido um ganho e um ajuste a ser aplicado a cada varredura do sensor (Kumar and Cavalcanti, 1977). Métodos mais sofisticados utilizam aproximação probabilística (Barron, 1983).

 $RBC - 32$ 

I:

 $\mathfrak{g}_1$ 

 $\mathfrak{h}$ 

#### 6. Modulo 3 -Biblioteca de Pontos de Controle

Um ponto de controle é uma feição física detetável na cena, cuja localização é precisamente conhecida (Bernstein, 1976). Como exemplo de pontos de controle tfpicos temos: aeroportos, cruzamento de estradas, encontro terra-água e feições geológicas. O uso de pontos de controle é muito importante no processo de correção geométrica, pois são estes pontos que fornecem referências absolutas para o refinamento das equações que descrevem a geometria da imagem.

Para tomar o processo de correção de imagem mais organizado e eficiente, é necessário que os pontos de controle de determinada imagem sejam fácil e rapidamente obtidos. Com esta finalidade, constrói-se uma biblioteca que contém pontos de controle armazenados como registros. Cada registro contém informações sobre o ponto, bem como uma janela de imagem em tome do ponto ("chip"). As informa-96es consistem da identifica9ao do ponto, latitude, longitude e altitude, origem e tipo, e o mérito do ponto para avaliação de seu desempenho. A janela de imagem é uma matriz de 32 linhas por 32 colunas contendo o ponto (Niblack, 1981).

o m6dulo abrange urn conjunto de procedimentos que permite a criação, gerenciamento, manutenção e visualização, divididos em 4 submódulos: a) entrada e atualização, b) recuperação do ponto, c) exclusão, d) listagem.

O submódulo de entrada e atualização permite a identificação e inserção de pontos de controle para uma determinada regiao da biblioteca; e atualiza os possiveis pontos existen tes.

Inicialmente, iden tificam-se diversos possiveis pontos de controle, por meio de cartas e transparencias; em seguida estes pontos são localizados numa imagem de referência, utilizando-se um modelo geométrico aproximado (baseado apenas nos dados intrinsecos ao satelite). Isto fornece uma localização precisa numa unidade visualizadora. A partir de um modelo refinado de correção geométrica, baseado nos dados de satélite e nos pontos de controle localizados, são determinados e, então, descartados os pontos mal identificados. Os pontos remanescentes serao checados e selecionados aqueles que sejam facilmente distinguíveis do fundo, para permitir localização automática do ponto, tão precisamente quanto possível. Finalmente, os pontos selecionados são inseridos na biblioteca, juntamente com as informações relativas ao ponto. O submódulo de entrada e atualização é responsável, ainda,por geração de pontos de controle suplementares. Tais pontos são obtidos diretamente da imagem digital, visando uma melhor distribuição de pontos sobre a cena LANDSAT.

O submódulo de recuperação de pontos de controle é utilizado quando a imagem a ser corrigida dá entrada no sistema e os pontos de controle existentes sobre a cena têm de ser recuperados, a fim de se determinar as correções a serem aplicadas a imagem original. Sao utilizados metodos de correlação automática, a fim de se obter o par linha-pixel, na imagem a ser corrigida, de deterrninado ponto da biblioteca.

O submódulo de exclusão é responsável pela rejeição de

um ou mais pontos de controle. O critério de exclusão é baseado no mérito acumulado do ponto, o qual mede o desempenho deste ponto.

O submódulo listagem é utilizado quando se deseja um relat6rio sobre determinado conjunto de pontos de controle.

## 7. Módulo 4 — Equacionamento Geométrico da Imagem

O objetivo do módulo é a construção de equações que relacionem 0 ponto na imagem com seu correspondente na Terra,· a partir de parametros que tenham significado fisico real. Estes parâmetros são: posição do satélite (dados de efemérides), atitude da plataforma ("roll", "pitch" e "yaw"), e o elipsóide de referência; o modelo gerado é denominado de parametrico. 0 modelo matematico relaciona a linha de visada do satélite (relativa a um sistema de referência  $centrada$  no satélite e obtida a partir do par linha  $-$  pixel) com a correspondente visada num sistema de referencia inercial (equações de colinearidade). Uma completa discussão do problema, pode ser obtida em Mikhail e Paderes (1983).

o m6dulo opera em tres fases: na primeira, parametrizamse os dados de atitude em função do tempo e obtém-se um modelo de correção aproximado; na segunda, pontos de controle são utilizados para refinar o modelo e gerar um modelo que melhor se aproxime da situação física real; na terceira, constrói-se a matriz de correção contendo os desvios a serem aplicados aos pontos de uma grade regular na imagem ("break-points").

Na primeira fase, os parametros que definem a atitude são descritos como uma função temporal, geralmente um polinômio do terceiro grau. A partir do conjunto inicial de 12 parâmetros, obtém-se a primeira versão do modelo como descrito. Determina-se a orientação entre o sistema centrado no satélite e um sistema de referência inercial (equações de colinearidade); calculam-se as coordenadas do ponto de interseção da visada com o elipsóide, no sistema de referência inercial; transformam-se as coordenadas do sistema inercial para o sistema geocêntrico de Greenwich; e, finalmente, determinam-se as coordenadas geodesicas do ponto (latitude e longitude) e transformam-se tais coordenadas em plano-retangulares na projeção desejada.

Para refinar o modelo, utilizam-se pontos de controle existentes sobre a cena para estimar os parametros de atitude com maior precisao. Os dois metodos mais comuns de determinação destes parâmetros são o método dos mínimos quadrados e o de filtragem estocástica. No caso dos mínimos quadrados, um polinômio é ajustado para um conjunto de pontos de controle, e o resíduo obtido para cada um destes pontos é utilizado para determinar os mal localizados. Num segundo passo, os pontos "ruins" são omitidos. Este é um procedimento simples, mas só se consegue um bom resultado quando se dispõe de um grande número de pontos de controle. No caso da filtragem estocastica (Caron and Simon, 1975), um filtro de Kalman é utilizado para atualizar a estimativa inicial dos parametros de atitude. Os componentes do vetor de estado são os 12 coeficientes do polinômio de 3º grau descrito anteriormente. O estimador seqüencial necessita de menos pontos de controle que o de *minimos* quadrados (Rifman et Alli, 1979).

Após o processo de refinamento, cria-se a matriz de correção que cobre toda a imagem de saída. Para cada elemento, são calculados desvios que dependem da projeção, escala e tamanho do pixel da imagem de saida. A matriz de correção é utilizada no próximo módulo: reamostragem.

## 8. Módulo 5 - Reamostragem

O procedimento de reamostragem impõe as correções da matriz para todos os pixels da imagem de saida. <sup>~</sup>

Os elementos do espaço de saída são mapeados no espago de entrada e os niveis de cinza sao calculados por meio de interpolayao. Este processo consome bastante tempo e sua implementação é otimizada em função do "hard-ware" disponivel.

O mapeamento de um ponto é realizado a partir da grade regular de pontos derivada do módulo geometria da imagem: Um ponto no espaço-saída é localizado por interpolação bilinear dos desvios dos 4 pontos mais próximos da grade re gular.

Existem diversos metodos disponiveis para 0 processo de interpolação, tais como: vizinho mais próximo e convolução cúbica. Vizinho maispróximo é uma função que simplesmente localiza, na imagem de entrada, o ponto mais próximo do correspondente na imagem de saída e assinala neste o mesmo nivel de cinza do primeiro.

Na convolução cúbica, os 16 vizinhos mais próximos são utilizados para determinação dos níveis de cinza dos pixels de saída. A imagem de entrada tem um tamanho padrão de 3240 pixels por 2352 linhas, e a imagem de saída terá um tamanho de 4096 pixels por 4096 linhas, contendo a imagem de entrada com uma orientação fixa de 9º em relação ao Norte Geográfico. Devido às restrições de memória, a imagem de saída é processada em faixas de 512 pixels.

### 9. Módulo 6 - Mosaico

I: 'I

> Este módulo é responsável pela combinação de duas imagens corrigidas na grade padrao UTM, cobrindo 1.5 x 1.0 graus. Como o INPE é o instituto brasileiro que recebe os dados referentes ao sistema LANDSAT, os centros das cenas podem ser ajustados 'de modo a se utilizar apenas 2 cenas para a confecyao do mosaico UTM. Inicialmente, aplicase uma equalização de histograma para correção das cenas.

> Aplicam-se, então, técnicas de registro para determinação da região de superposição entre as duas imagens, que fornecem referência para o processo de edição. Este processo consiste na determinação de pontos de corte que indicam onde a linha de uma imagem comega e a outra termina. .

> Estes pontos sao escolhidos de modo a minimizar as diferengas radiometricas entre as imagens (Milgram, 1975).

# 10. Módulo 7 - Geração de CCT de Saída

O objetivo deste módulo consiste na geração da fita compativel com computador (CCT). 0 formato da CCT segue as recomendações do LANDSAT Technical Working Group (LTWG) de tal forma que a fita de saida esta no formato de superestrutura. Este formato permite a geração de imagens nos formatos de banda sequencial (BSQ) ou de bandas intercaladas por linhas (BIL).

A CCT conterá um cabeçalho com todas as informações necessárias para extração dos dados.

#### 11. Considerações Finais

o sistema esta sendo desenvolvido em FORTRAN 77, num computador VAX 11/780, o qual trabalha sob o sistema operacional VMS. Os periféricos consistem de um sistema de "display" de imagem COMTAL VISION ONE/20 e 4 discos magnéticos totalizando 168 Mbytes de memória. Alguns c6digos da reamostragem estao sendo escritos em linguagem MACRO Assembler para melhor desempenho do sistema. Um processador de matrizes (Array Processor) está sendo esperado para o início do próximo ano, para ser integrado ao sistema. .

Os autores gostariam de agradecer ao Dr. Nelson D: A. Mascarenhas pela assessoria e orientação sobre os problemas de correção geométrica. Somos gratos, ainda, aos Srs. Sérgio de Paula Pereira e Jose Luiz de Barros Aguirre pelas proveitosas sugestões e discussões, e ao Sr. Guaraci J. Erthal, pela sua experiencia em localizayao automatica de pontos de controle.

#### 12. Referências Bibliográficas

- BANON, G. Correction of striping in LANDSAT images. In 6<sup>0</sup> Congresso Nacional de Matematica Aplicada e Computacional, Sao José dos Campos, S. Paulo, 1983.
- BECK, L.; PERKINS, T. A survey of software engineering pratice: tools, methods and results. IEEE Transactions on Software Engineering. 9(5): 541-561, Sept. 1983. .
- BERNSTEIN, R. Digital image processing of the earth observation sensor data. IBM Journal of Research and Development, 20(1): 40-57, Jan. 1976.
- CARON, R.; SIMON, K. Attitude time-series estimator for rectification of spaceborne imagery. Journal of Spacecraft, 12(1): 27-32, Jan. 1975.
- FRIEDMAN, D.; FRIEDEL, J.P.; MAGNUSSEN, K.L.; KWOK, R.; RICHARDISON, J. Multiple scene precision rectification of spaceborne imagery with very few ground control points. Photogrammetric Eng. and Remote Sensing, 49(12) :1657-1667, Oct. 1983.
- KUMAR, R.; CAVALCANTI, L.A. Radiometric correction of LAN-DSAT data. INPE, São José dos Campos, 1977. (INPE-1149/ PRE-I0?).
- MIKHAIL, E.; PADERES, F. Simulation aspects in the study of rectification of satellite scanner data. In: NASA Symposium on Mathematical Pattern Recognition and Image Analysis, Houston, NASA, Johnson Space Centre, 1983, p. 415-83.
- MILGRAM, D.L. Computer methods for creating photomosaics. IEEE Transaction on Computers 24(11): 1113-1119, Nov. 1983.
- NIBLACK, W. The control point library building system. Photogrammetric Eng. and Remote Sensing, 37(12): 1709-1715, Dec. 1981.
- RIFMAN, R.; MONUKI, A.; SHORTWELL, C. Multi-sensor LAND-SAT MSS registration In: International Symposium on Remote Sensing of Environment, 13 Ann Arbor, MI, ERIM, 1979, p. 245-258.
- TSUCHIYA, K.; YAMARRA, Y. Investigation attitude determination program for LANDSAT image processing. In: Canadian Symposium on Remote Sensing 7, Winnipeg, 1981. Proccedings Ottawa, CCRS, 1981.